# **slapd Documentation**

*Release 0.1.4*

**python-ldap**

**Oct 01, 2023**

# **CONTENTS**

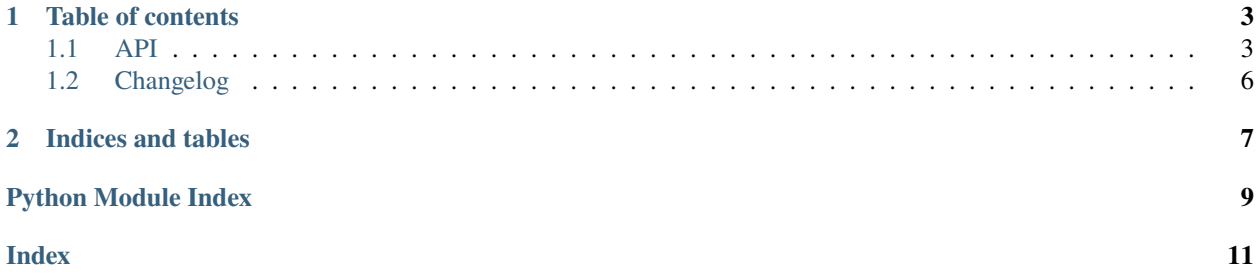

**slapd** helps you to run and control an OpenLDAP instance in a pythonic way. You can use it to test some python ldap-based applications, or set-up development environments.

#### **CHAPTER**

# **ONE**

# **TABLE OF CONTENTS**

# <span id="page-6-2"></span><span id="page-6-1"></span><span id="page-6-0"></span>**1.1 API**

class slapd.Slapd(*host=None*, *port=None*, *log\_level=30*, *schemas=None*, *database='mdb'*, *suffix='dc=slapd-test,dc=python-ldap,dc=org'*, *root\_cn='Manager'*, *root\_pw='password'*, *configuration\_template=None*, *datadir\_prefix=None*, *debug=None*)

Controller class for a slapd instance, OpenLDAP's server.

This class creates a temporary data store for slapd, runs it listening on a private Unix domain socket and TCP port, and initializes it with a top-level entry and the root user.

When a reference to an instance of this class is lost, the slapd server is shut down.

An instance can be used as a context manager. When exiting the context manager, the slapd server is shut down and the temporary data store is removed.

#### **Parameters**

- schemas A list of schema names or schema paths to load at startup. By default this only contains *core*.
- host The host on which the slapd server will listen to. The default value is *127.0.0.1*.
- port The port on which the slapd server will listen to. If *None* a random available port will be chosen.
- log\_level The verbosity of Slapd. The default value is *logging.WARNING*.
- suffix The LDAP suffix for all objects. The default is *dc=slapd-test,dc=pythonldap,dc=org*.
- root\_cn The root user common name. The default value is *Manager*.
- root\_pw The root user password. The default value is *password*.
- configuration\_template An optional inital database template.
- datadir\_prefix The prefix of the temporary directory where the slapd configuration and data will be stored. The default value is *python-ldap-test*.
- debug Wether to launch slapd with debug verbosity on. When *True* debug is enabled, when *False* debug is disabled, when *None*, debug is only enable when *log\_level* is*logging.DEBUG*. Default value is *None*.

#### init\_tree()

Creates the organization and applicationProcess object.

#### <span id="page-7-0"></span>ldapadd(*ldif* , *extra\_args=None*, *expected=0*)

Runs ldapadd on this slapd instance, passing it the ldif content

#### **Parameters**

- ldif The ldif content to pass to the *ldapadd* standard input.
- extra\_args Extra argument to pass to *ldapadd*.
- expected (An integer or a list of integers) Expected return code. Defaults to *0*.

#### **Returns**

A [subprocess.CompletedProcess](https://docs.python.org/3/library/subprocess.html#subprocess.CompletedProcess) with the *ldapadd* execution data.

ldapdelete(*dn*, *recursive=False*, *extra\_args=None*, *expected=0*)

Runs ldapdelete on this slapd instance, deleting 'dn'

#### **Parameters**

- **dn** The distinguished name of the element to delete.
- recursive Whether to delete sub-elements. Defaults to *False*.
- extra\_args Extra argument to pass to *ldapdelete*.
- expected (An integer or a list of integers) Expected return code. Defaults to *0*.

#### **Returns**

A [subprocess.CompletedProcess](https://docs.python.org/3/library/subprocess.html#subprocess.CompletedProcess) with the *ldapdelete* execution data.

#### ldapmodify(*ldif* , *extra\_args=None*, *expected=0*)

Runs ldapadd on this slapd instance, passing it the ldif content

#### **Parameters**

- ldif The ldif content to pass to the *ldapmodify* standard input.
- extra\_args Extra argument to pass to *ldapmodify*.
- expected (An integer or a list of integers) Expected return code. Defaults to *0*.

#### **Returns**

A [subprocess.CompletedProcess](https://docs.python.org/3/library/subprocess.html#subprocess.CompletedProcess) with the *ldapmodify* execution data.

ldapsearch(*filter*, *searchbase=None*, *extra\_args=None*, *expected=0*)

Runs search on this slapd instance

#### **Parameters**

- **filter** The search filter.
- base The starting point for the search.
- extra\_args Extra argument to pass to *ldapdelete*.
- expected (An integer or a list of integers) Expected return code. Defaults to *0*.

#### **Returns**

A [subprocess.CompletedProcess](https://docs.python.org/3/library/subprocess.html#subprocess.CompletedProcess) with the *ldapdelete* execution data.

#### <span id="page-8-0"></span>ldapwhoami(*extra\_args=None*, *expected=0*)

Runs ldapwhoami on this slapd instance

#### **Parameters**

- extra\_args Extra argument to pass to *ldapwhoami*.
- expected (An integer or a list of integers) Expected return code. Defaults to *0*.

#### **Returns**

A [subprocess.CompletedProcess](https://docs.python.org/3/library/subprocess.html#subprocess.CompletedProcess) with the *ldapwhoami* execution data.

#### restart()

Restarts the slapd server with same data

#### slapadd(*ldif* , *extra\_args=None*, *expected=0*)

Runs slapadd on this slapd instance, passing it the ldif content

#### **Parameters**

- ldif The ldif content to pass to the *slapadd* standard input.
- extra\_args Extra argument to pass to *slapadd*.
- expected (An integer or a list of integers) Expected return code. Defaults to *0*.

#### **Returns**

A [subprocess.CompletedProcess](https://docs.python.org/3/library/subprocess.html#subprocess.CompletedProcess) with the *slapadd* execution data.

#### slapcat(*extra\_args=None*, *expected=0*)

Runs slapadd on this slapd instance, passing it the ldif content

#### **Parameters**

- extra\_args Extra argument to pass to *slapcat*.
- expected (An integer or a list of integers) Expected return code. Defaults to *0*.

#### **Returns**

A [subprocess.CompletedProcess](https://docs.python.org/3/library/subprocess.html#subprocess.CompletedProcess) with the *slapcat* execution data.

#### start()

Starts the slapd server process running, and waits for it to come up.

#### stop()

Stops the slapd server, and waits for it to terminate and cleans up

#### $wait()$

Waits for the slapd process to terminate by itself.

slapd.combinedlogger(*log\_name*, *log\_level=30*, *syslogger\_format='%(levelname)s %(message)s'*, *consolelogger\_format='%(asctime)s %(levelname)s %(message)s'*)

Returns a combined SysLogHandler/StreamHandler logging instance with formatters

# <span id="page-9-0"></span>**1.2 Changelog**

All notable changes to this project will be documented in this file.

The format is based on [Keep a Changelog,](https://keepachangelog.com/en/1.0.0/) and this project adheres to [Semantic Versioning.](https://semver.org/spec/v2.0.0.html)

# **1.2.1 [0.1.4] - 2023-08-13**

### **Added**

• Implement *init\_tree* method [#8](https://github.com/python-ldap/python-slapd/pull/8)

### **Removed**

• Stop supporting python 3.7

# **1.2.2 [0.1.3] - 2023-03-12**

### **Added**

- Python 3.11 support [#6](https://github.com/python-ldap/python-slapd/pull/6)
- Increase initial value for olcDbMaxSize [#7](https://github.com/python-ldap/python-slapd/pull/7)

# **1.2.3 [0.1.2] - 2021-11-24**

### **Added**

- Added *ldapsearch* command. [#4](https://github.com/python-ldap/python-slapd/pull/4)
- The root DN can add schemas. [#5](https://github.com/python-ldap/python-slapd/pull/5)

# **1.2.4 [0.1.1] - 2021-05-06**

### **Added**

• Customizable configuration template

### **1.2.5 [0.1.0] - 2021-04-02**

### **Added**

• Initial release.

# **CHAPTER**

**TWO**

# **INDICES AND TABLES**

- <span id="page-10-0"></span>• genindex
- modindex
- search

# **PYTHON MODULE INDEX**

<span id="page-12-0"></span>s slapd, [3](#page-6-1)

# **INDEX**

# <span id="page-14-0"></span>C

combinedlogger() (*in module slapd*), [5](#page-8-0)

### I

init\_tree() (*slapd.Slapd method*), [3](#page-6-2)

# L

ldapadd() (*slapd.Slapd method*), [3](#page-6-2) ldapdelete() (*slapd.Slapd method*), [4](#page-7-0) ldapmodify() (*slapd.Slapd method*), [4](#page-7-0) ldapsearch() (*slapd.Slapd method*), [4](#page-7-0) ldapwhoami() (*slapd.Slapd method*), [4](#page-7-0)

# M

module slapd, [3](#page-6-2)

# R

restart() (*slapd.Slapd method*), [5](#page-8-0)

# S

slapadd() (*slapd.Slapd method*), [5](#page-8-0) slapcat() (*slapd.Slapd method*), [5](#page-8-0) slapd module, [3](#page-6-2) Slapd (*class in slapd*), [3](#page-6-2) start() (*slapd.Slapd method*), [5](#page-8-0) stop() (*slapd.Slapd method*), [5](#page-8-0)

# W

wait() (*slapd.Slapd method*), [5](#page-8-0)